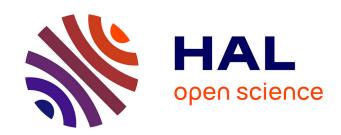

#### Sharing research products FAIRly

Camille Maumet

#### ▶ To cite this version:

Camille Maumet. Sharing research products FAIRly. Doctoral. OHBM educational course 2022: Cultivating open science practices in academic research and culture, Glasgow, United Kingdom. 2022. inserm-03698730

#### HAL Id: inserm-03698730 https://inserm.hal.science/inserm-03698730

Submitted on 18 Jun 2022

HAL is a multi-disciplinary open access archive for the deposit and dissemination of scientific research documents, whether they are published or not. The documents may come from teaching and research institutions in France or abroad, or from public or private research centers. L'archive ouverte pluridisciplinaire **HAL**, est destinée au dépôt et à la diffusion de documents scientifiques de niveau recherche, publiés ou non, émanant des établissements d'enseignement et de recherche français ou étrangers, des laboratoires publics ou privés.

#### Course Cultivating open science practices in academic research and culture

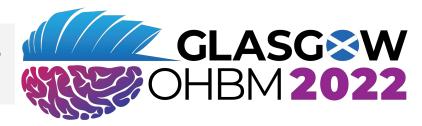

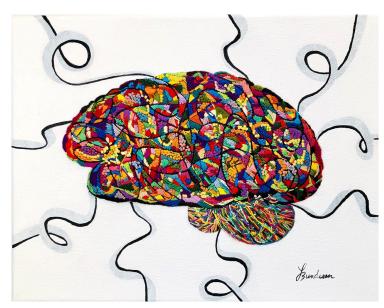

Image credits: "use all the colors" by Laura Bundesen, OHBM Brain Art SIG 2020

# Sharing research products FAIRly

Camille Maumet
Univ Rennes, Inria, Inserm, CNRS, IRISA

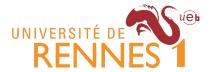

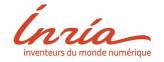

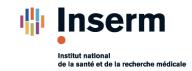

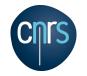

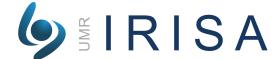

# Why sharing different research products?

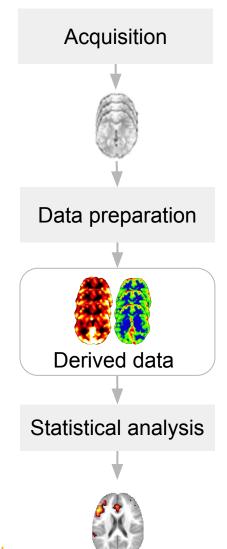

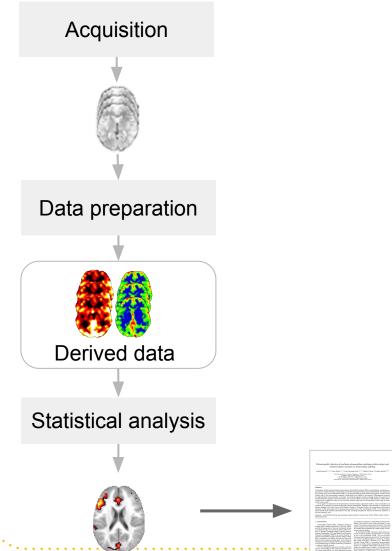

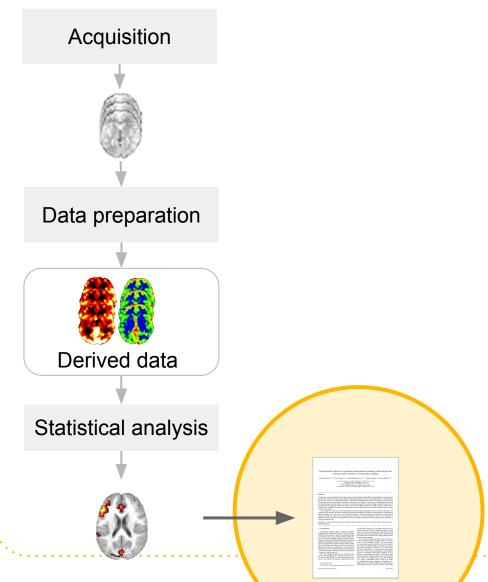

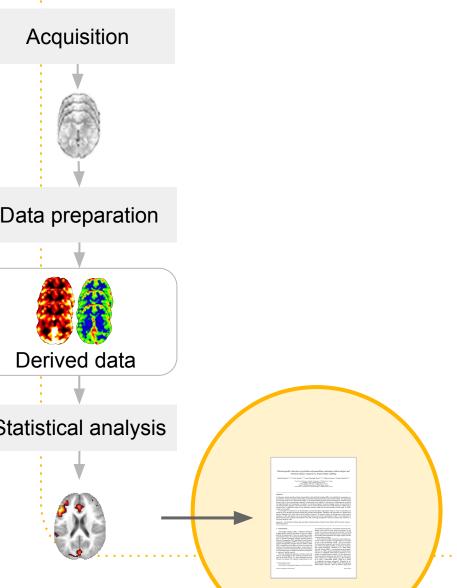

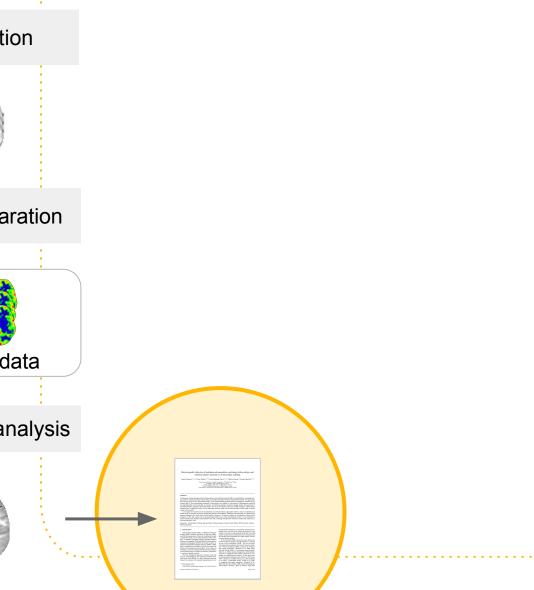

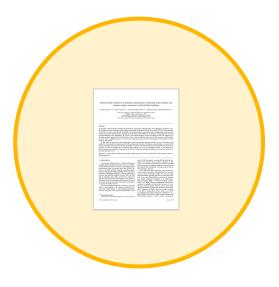

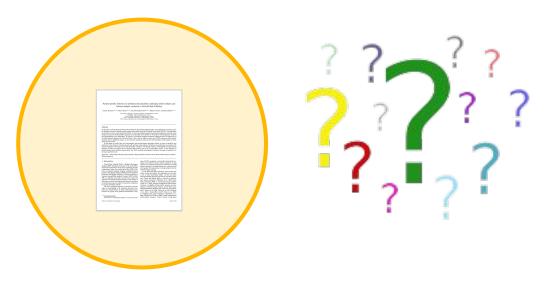

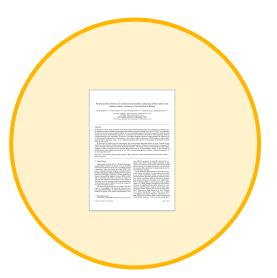

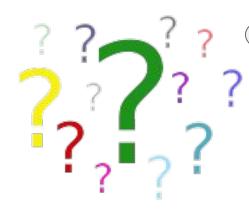

Which release of SPM was used?

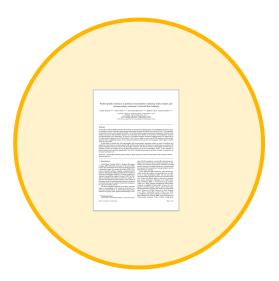

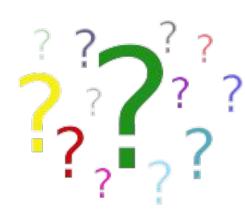

Which release of SPM was used?

Which registration algorithm was selected?

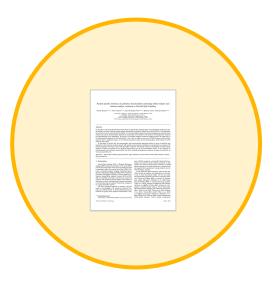

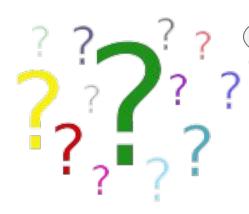

Which release of SPM was used?

Which registration algorithm was selected?

How was the brain mask computed?

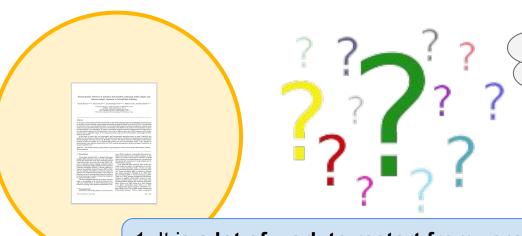

Which release of SPM was used?

Which registration algorithm was selected?

How was the brain mask computed?

1. It is a lot of work to restart from zero when trying to build on the results of a scientific paper

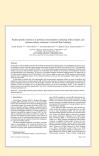

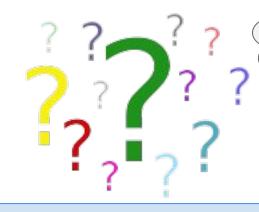

Which release of SPM was used?

Which registration algorithm was selected?

How was the brain mask computed?

1. It is a lot of work to restart from zero when trying to build on the results of a scientific paper

Hum... I can't reproduce the original results...

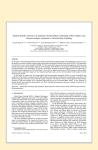

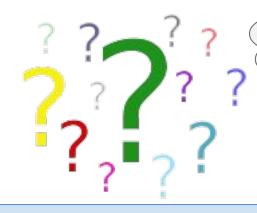

Which release of SPM was used?

Which registration algorithm was selected?

How was the brain mask computed?

1. It is a lot of work to restart from zero when trying to build on the results of a scientific paper

Hum... I can't reproduce the original results...

Did I understand the method correctly?

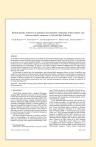

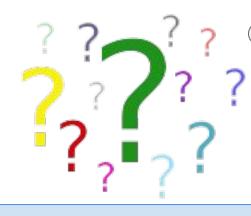

Which release of SPM was used?

Which registration algorithm was selected?

How was the brain mask computed?

1. It is a lot of work to restart from zero when trying to build on the results of a scientific paper

Hum... I can't reproduce the original results...

Did I understand the method correctly?

... or is this due to my use of a different dataset?

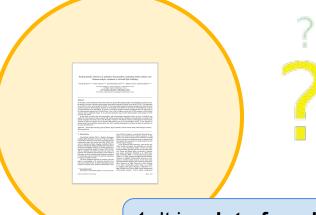

Which release of SPM was used?

Which registration algorithm was selected?

How was the brain mask computed?

1. It is a lot of work to restart from zero when trying to build on the results of a scientific paper

Hum... I can't reproduce the original results...

Did I understand the method correctly?

... or is this due to my use of a different dataset?

... a different computing platform?

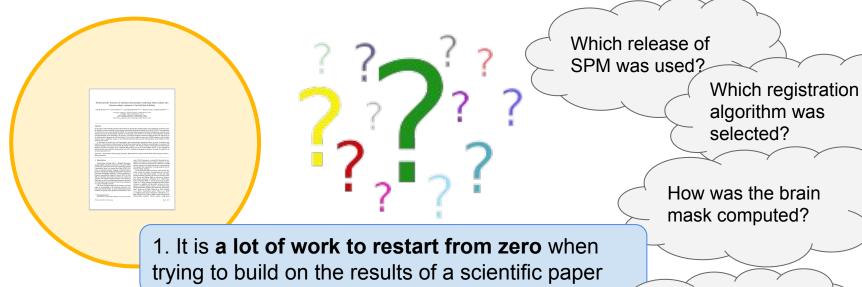

Hum... I can't reproduce the original results...

Did I understand the method correctly?

... or is this due to my use of a different dataset?

... a different computing platform?

something else!?

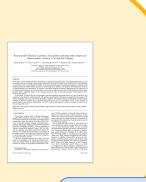

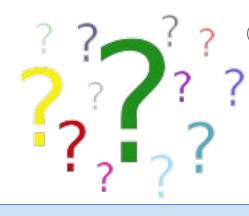

Which release of SPM was used?

Which registration algorithm was selected?

How was the brain mask computed?

1. It is a lot of work to restart from zero when trying to build on the results of a scientific paper

Hum... I can't reproduce the original results...

Did I understand the method correctly?

... or is this due to my use of a different dataset?

... a different computing platform?

something else!?

2. When results cannot be reproduced, it is often very difficult to understand why this is happening

# How to share research products FAIRly

### **FAIR** neuroimaging

Findable Accessible Interoperable Reusable

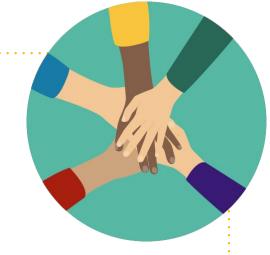

### **FAIR** neuroimaging

Findable Accessible Interoperable Reusable

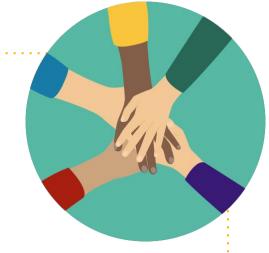

**Technical solutions**: Standards, Databases, Good practices (version control, etc.)

#### **FAIR** neuroimaging

Findable Accessible Interoperable Reusable

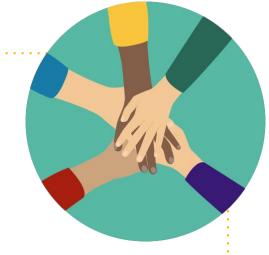

**Technical solutions**: Standards, Databases, Good practices (version control, etc.)

# A culture change: towards community-driven research

- Making resources available to the scientific community
- Reusing existing resources (datasets, tools) that were created by others

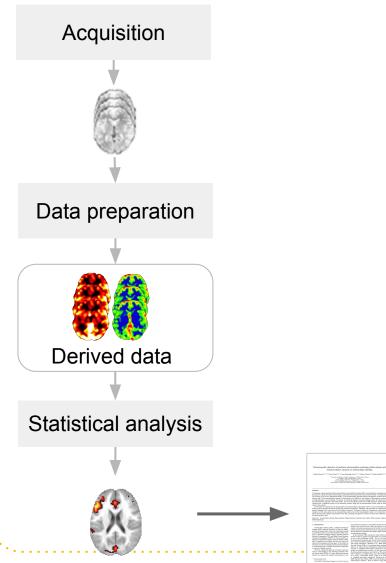

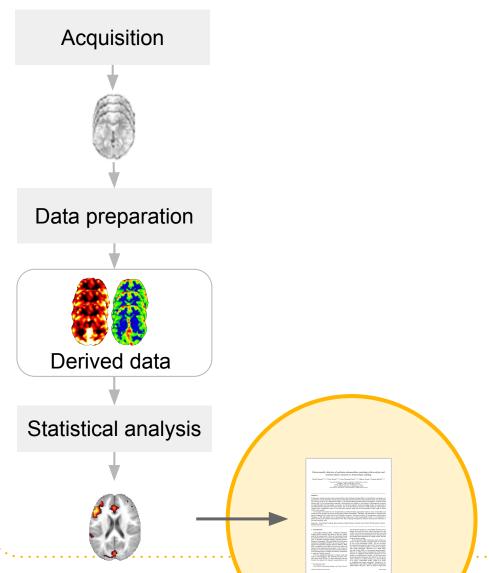

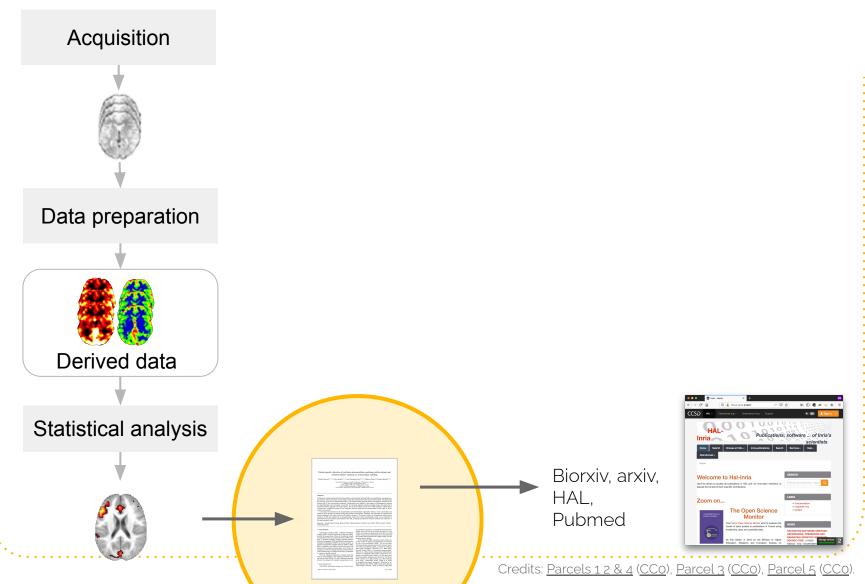

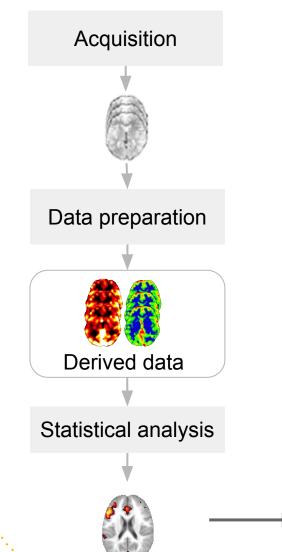

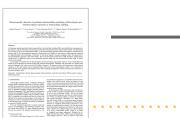

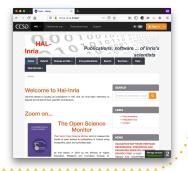

Biorxiv, arxiv,

HAL, Pubmed

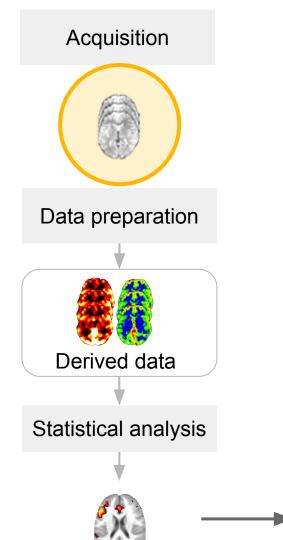

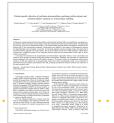

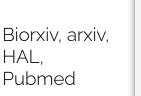

HAL,

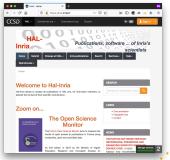

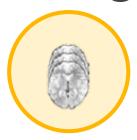

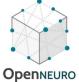

#### **Donders Repository**

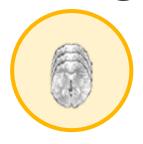

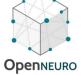

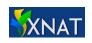

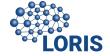

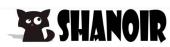

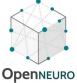

#### Donders Repository

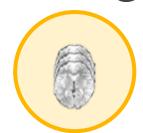

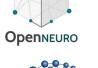

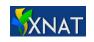

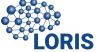

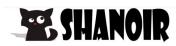

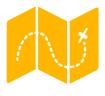

Findable we can search for open datasets in each repository

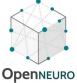

#### **Donders Repository**

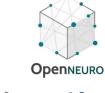

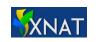

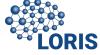

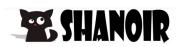

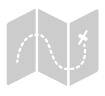

Findable we can search for open datasets in each repository

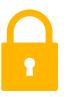

**Accessible** Direct download (e.g. Openneuro) or with Data User Agreement (e.g. Donders)

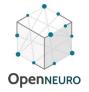

#### Donders Repository

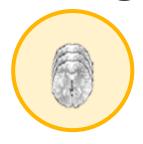

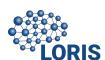

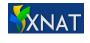

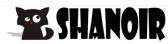

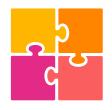

Interoperable?

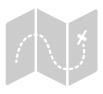

**Findable** we can search for open datasets in each repository

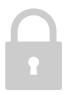

Accessible Direct download (e.g. Openneuro) or with Data User Agreement (e.g. Donders)

# Standards for neuroimaging data sharing

- Data and meta-data
- A common "language"

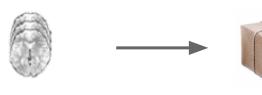

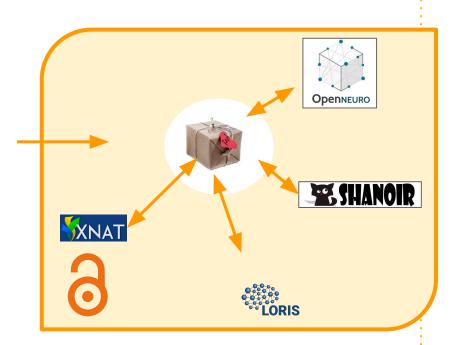

#### **Brain Imaging Data Structure**

my dataset/ participants.tsv sub-01/ anat/ sub-01 T1w.nii.gz func/ sub-01\_task-rest\_bold.nii.gz sub-01 task-rest bold.json dwi/ sub-01\_dwi.nii.gz sub-01 dwi.json sub-01\_dwi.bval sub-01\_dwi.bvec sub-02/

sub-03/

sub-04/

A free and open platform for validating and sharing BIDS-compliant MRI, PET, MEG, EEG, and iEEG data

26,870 693 Public Participants Datasets

Browse by Modalities

Or

Search

SIGN IN G Google © ORCID

https://openneuro.org/

[Gorgolewski et. al, Scientific Data 2016]

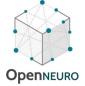

#### Donders Repository

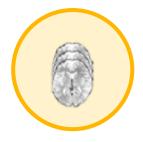

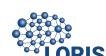

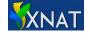

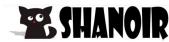

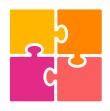

Interoperable?

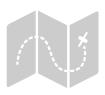

**Findable** we can search for open datasets in each repository

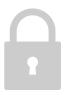

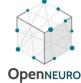

#### Donders Repository

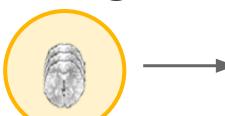

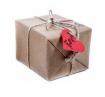

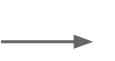

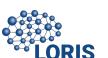

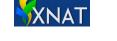

**ESSHANOIR** 

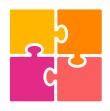

**Interoperable** BIDS acts as a common languages across tools

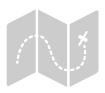

**Findable** we can search for open datasets in each repository

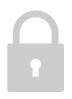

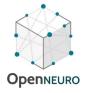

#### Donders Repository

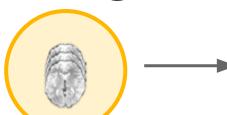

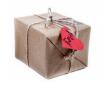

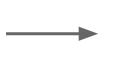

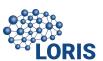

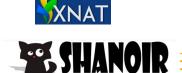

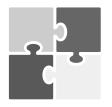

**Interoperable** BIDS acts as a common languages across tools

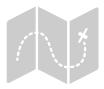

**Findable** we can search for open datasets in each repository

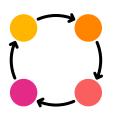

**Reusable** Metadata in BIDS were selected to enable reuse. *e.g. onsets of the task for task-based fMRI.* 

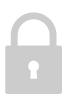

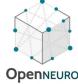

#### Donders Repository

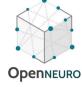

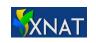

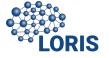

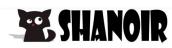

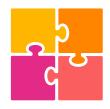

Interoperable BIDS acts as a common languages across tools

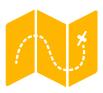

Findable we can search for open datasets in each repository

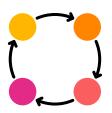

**Reusable** Metadata in BIDS were selected to enable reuse. e.g. onsets of the task for task-based fMRI.

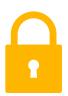

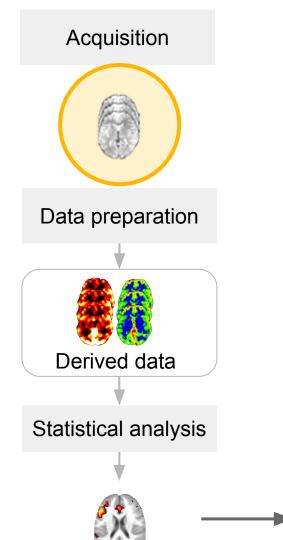

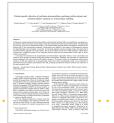

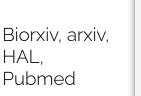

HAL,

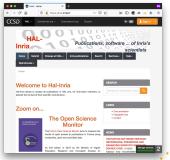

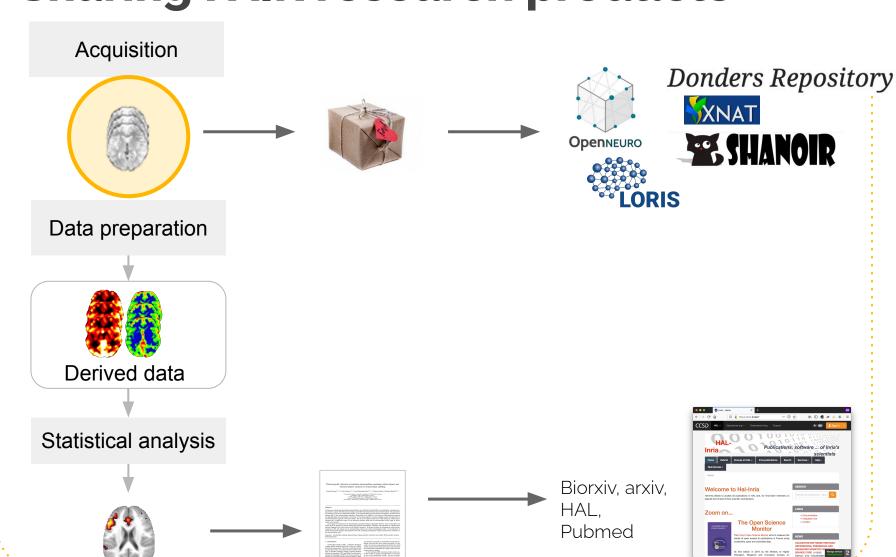

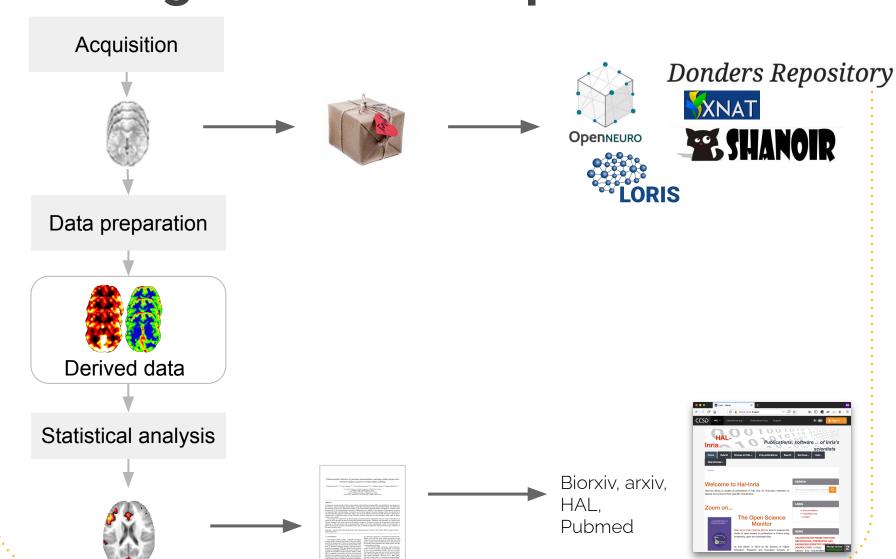

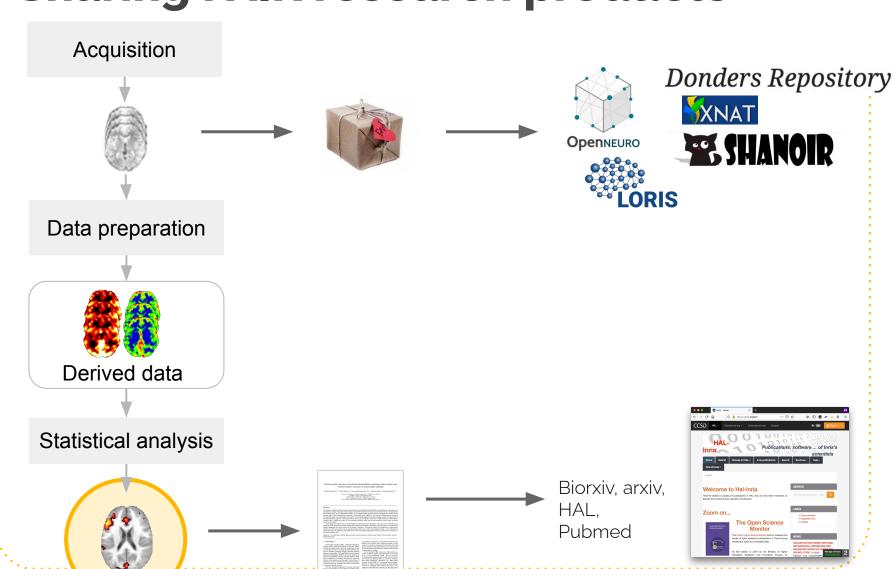

### **Sharing FAIR results**

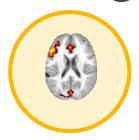

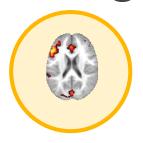

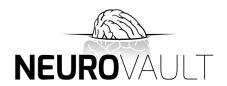

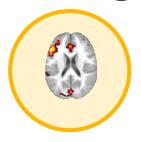

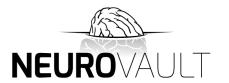

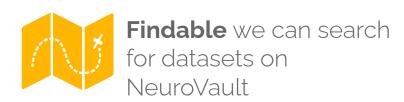

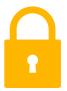

**Accessible** Direct download

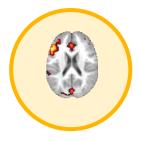

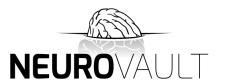

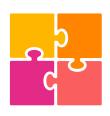

Interoperable?

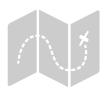

**Findable** we can search for datasets on NeuroVault

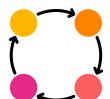

Reusable?

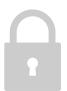

Accessible Direct download

**NIDM-Results pack** 

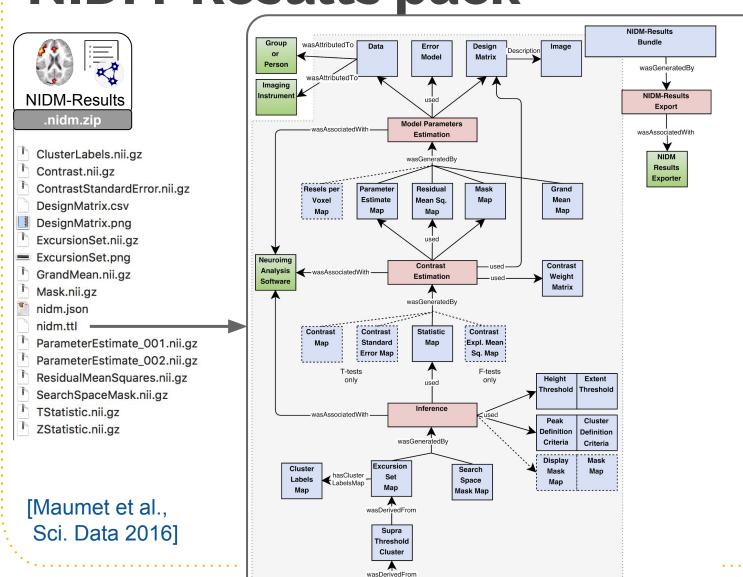

Peak

Coordinate

\_atLocation -

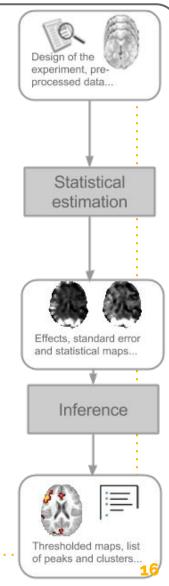

### NIDM in SPM, FSL & NeuroVault

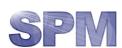

Export

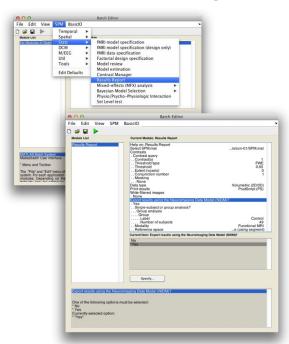

2. Publication on NeuroVault

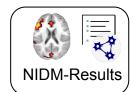

A Correspondence between Individual Differences in the Brain's Intrinsic Functional Architecture and the Content and Form of Self-Generated Thoughts Contributed by ChrisFiloGorgolewski

Krzysztof J. Gorgolewski, Dan Lurie, Sebastian Urchs, Judy A. Kipping, R. Cameron Craddock, Michael P. Milham, Daniel S. Margulies, Jonathan Smallwood

Link to the paper

NeuroVault Collections - FAQ Give feedback

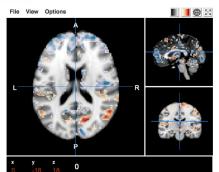

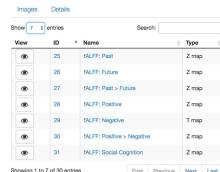

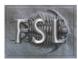

\$ nidmfsl fsl\_ds107\_group 49 -g Control

### Meta-analysis w/ NIDM-Results

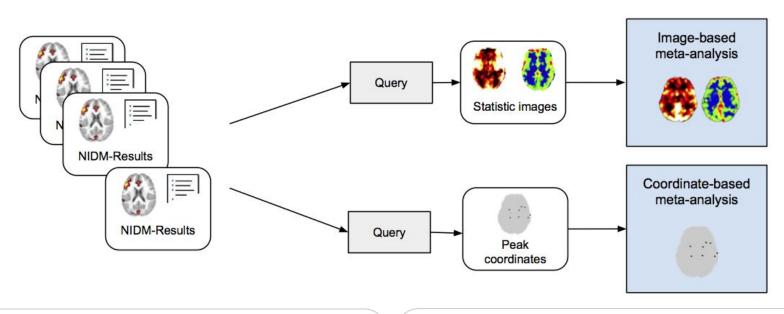

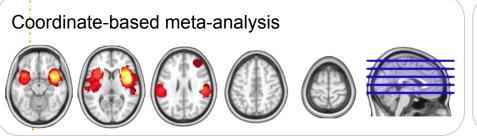

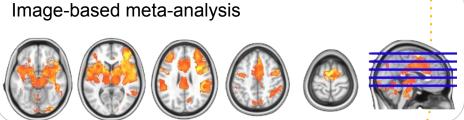

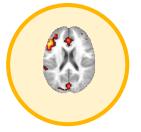

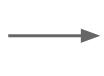

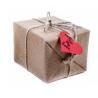

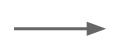

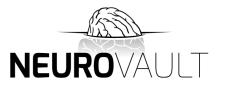

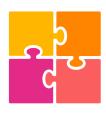

**Interoperable** NIDM-Results acts as a common languages across tools

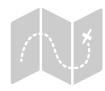

**Findable** we can search for datasets on NeuroVault

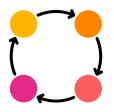

**Reusable** Metadata in NIDM-Results selected to enable meta-analyses

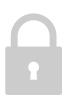

Accessible Direct download

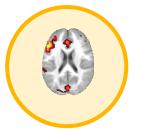

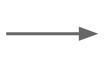

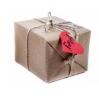

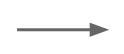

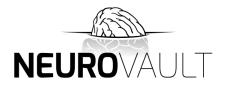

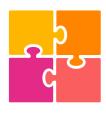

**Interoperable** NIDM-Results acts as a common languages across tools

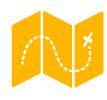

**Findable** we can search for datasets on NeuroVault

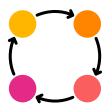

**Reusable** Metadata in NIDM-Results selected to enable meta-analyses

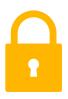

**Accessible** Direct download

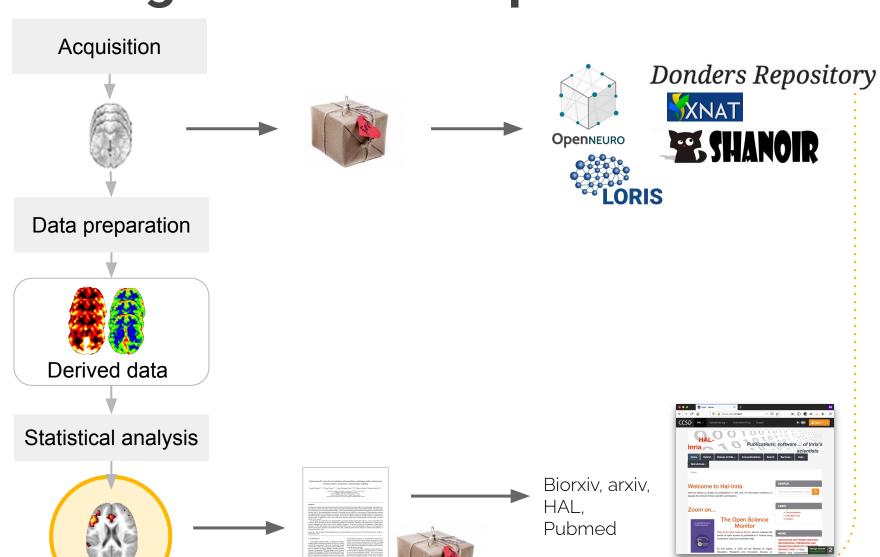

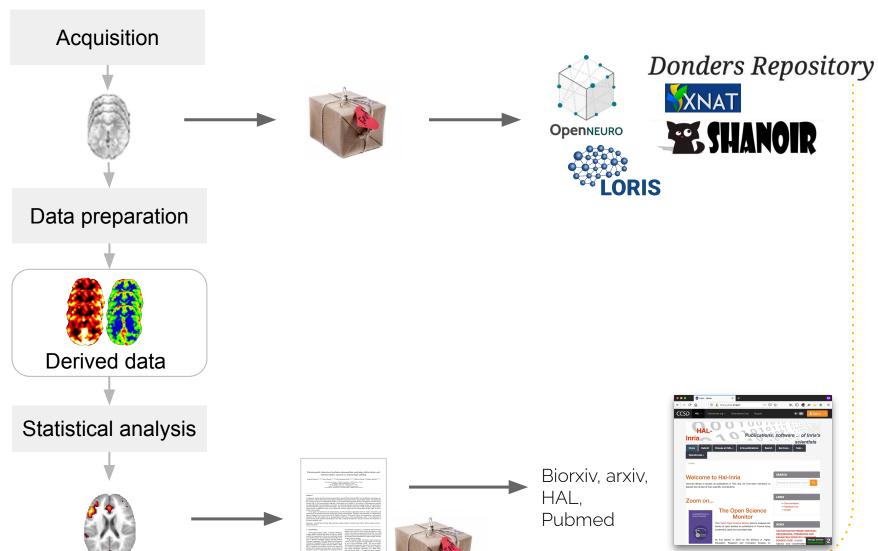

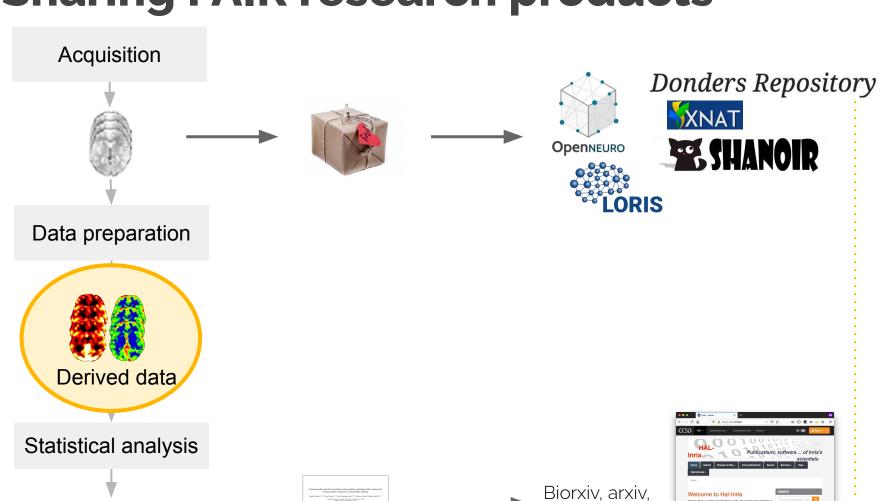

HAL, Pubmed

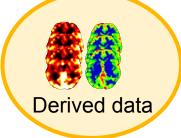

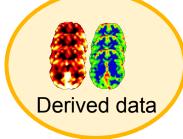

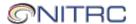

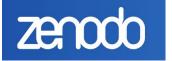

General purpose repositories

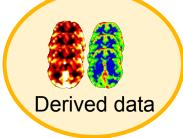

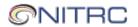

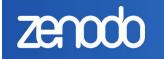

General purpose repositories

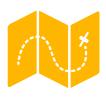

**Findable** can search for open datasets (less specific queries)

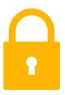

Accessible Direct download or Data User Agreement

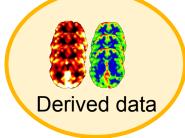

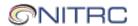

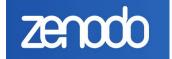

General purpose repositories

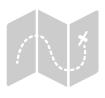

**Findable** can search for open datasets (less specific queries)

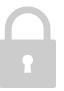

Accessible Direct download or Data User Agreement

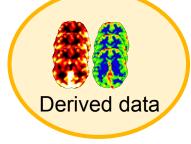

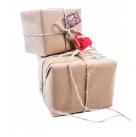

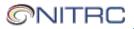

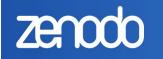

General purpose repositories

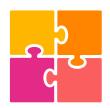

#### Interoperable?

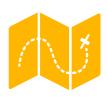

**Findable** can search for open datasets (less specific queries)

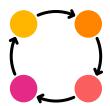

#### Reusable?

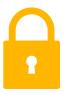

Accessible Direct download or Data User Agreement

#### **Sharing other FAIR datasets**

1- Look for existing standards and databases: FAIRsharing.org

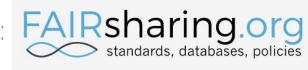

#### 2- You can help develop the next standards

#### **BIDS** Derivatives

https://bids.neuroimaging.io/

Derivatives are outputs of common processing pipelines, capturing data and meta-data sufficient for a researcher to understand and (critically) reuse those outputs in subsequent processing. Standardizing derivatives is motivated by use cases where formalized machine-readable access to processed data enables higher level processing.

| BEP011   | The structural preprocessing derivatives   |
|----------|--------------------------------------------|
| BEP012   | The functional preprocessing derivatives   |
| BEP013   | The resting state fMRI derivatives         |
| BEPo16   | The diffusion weighted imaging derivatives |
| BEP017   | Generic BIDS connectivity data schema      |
| BEP021   | Common Electrophysiological Derivatives    |
| And more |                                            |

#### **BIDS Provenance**

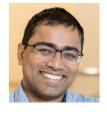

Satra Ghosh

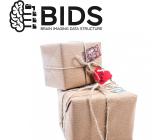

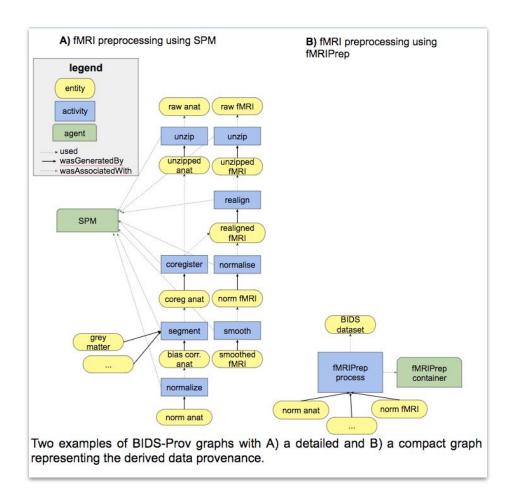

https://github.com/bids-standard/BEP028 BIDSprov

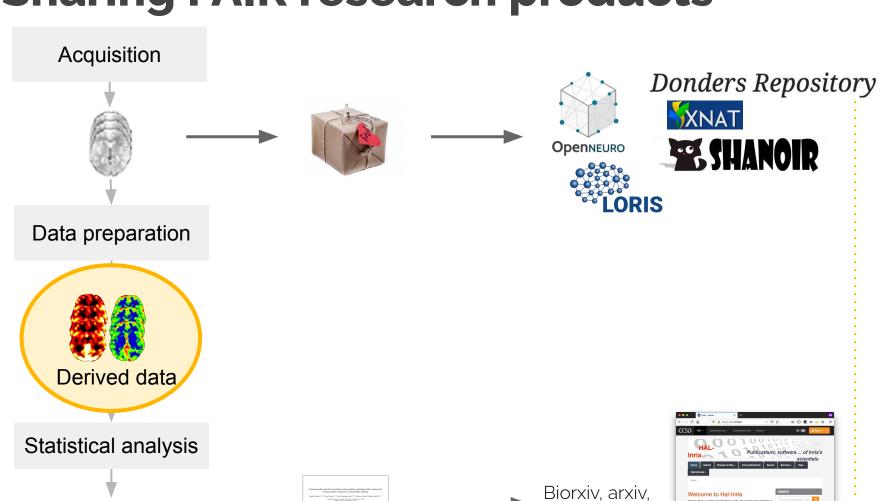

HAL, Pubmed

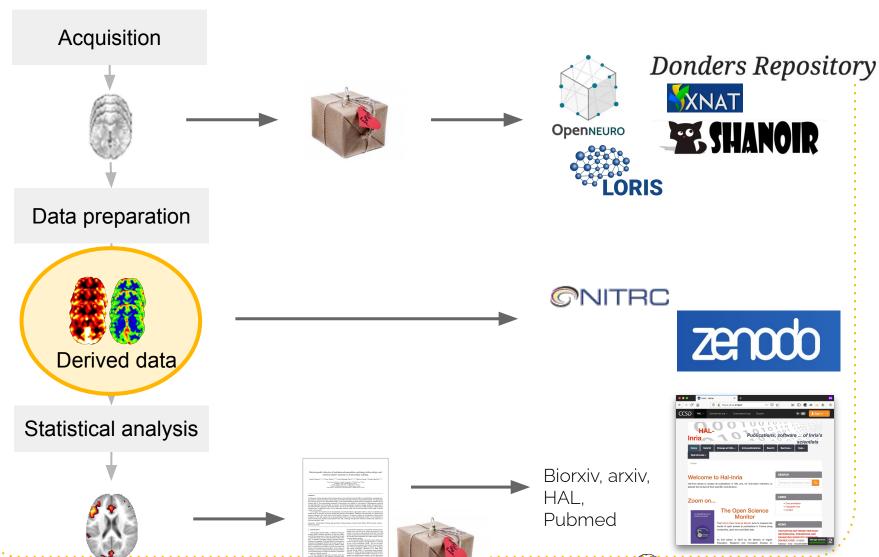

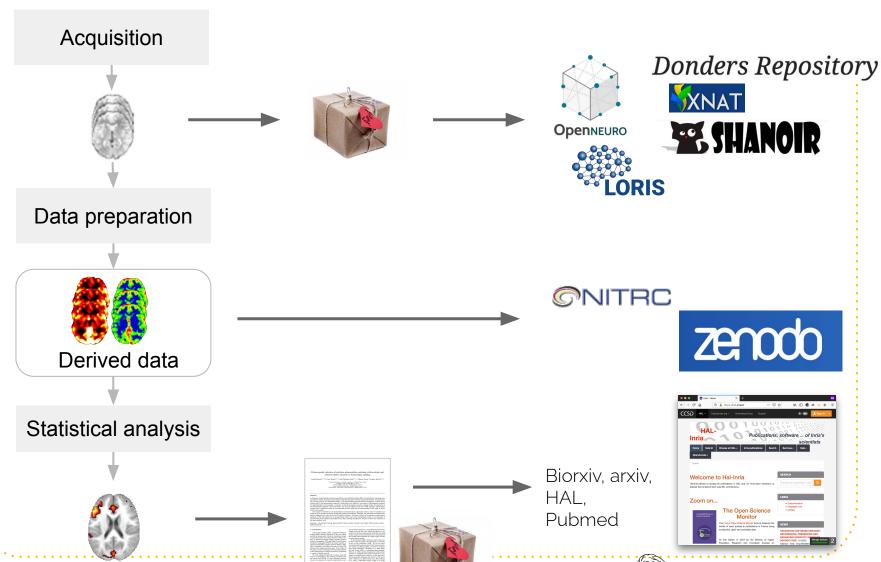

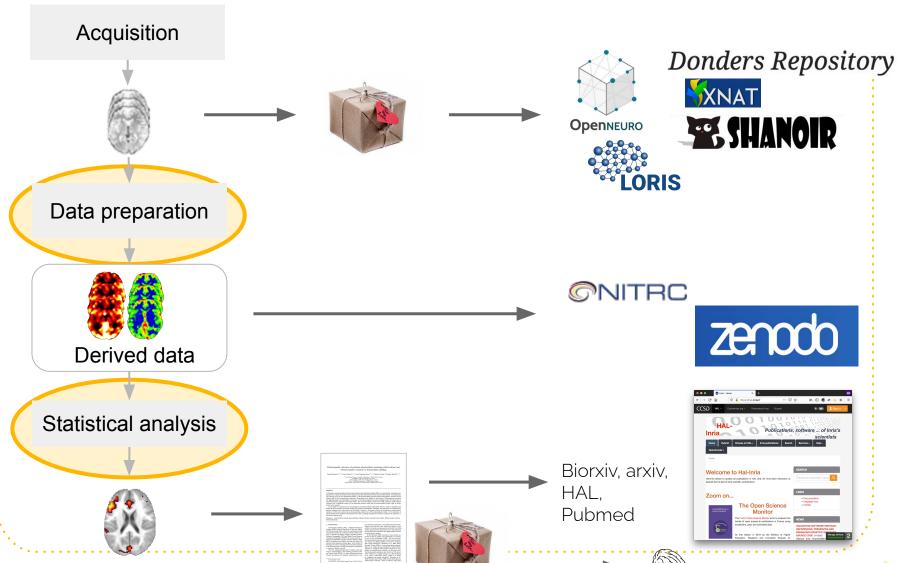

#### **Sharing analysis code**

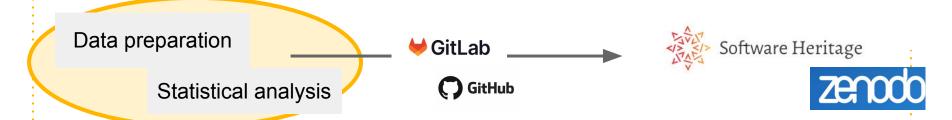

**Different requirements** for sharing code compared to datasets

- Often already stored in online repositories (e.g. Github, Gitlab)
- Many versions (commits)
- Long term preservation is also important!
- Code structure, README

```
-- CITATION
-- README
-- LICENSE
-- requirements.txt
-- data
  -- birds count table.csv
  -- notebook.md
  -- manuscript.md
  -- changelog.txt
-- results
  -- summarized_results.csv
-- src
  -- sightings analysis.py
  -- runall.py
```

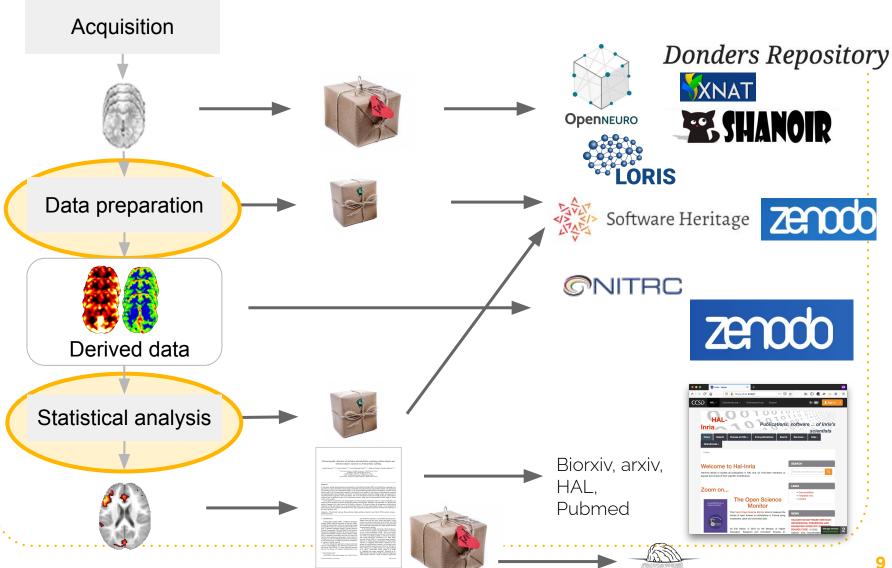

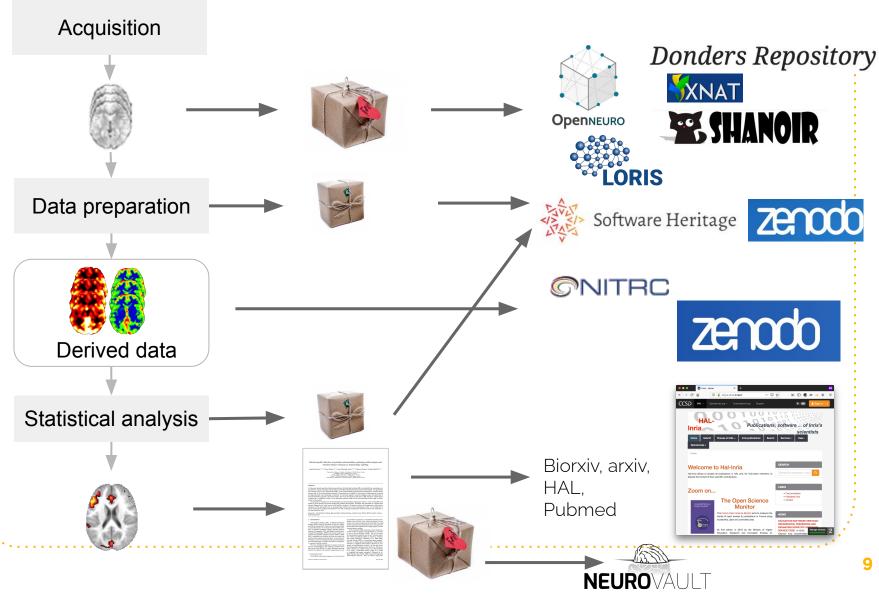

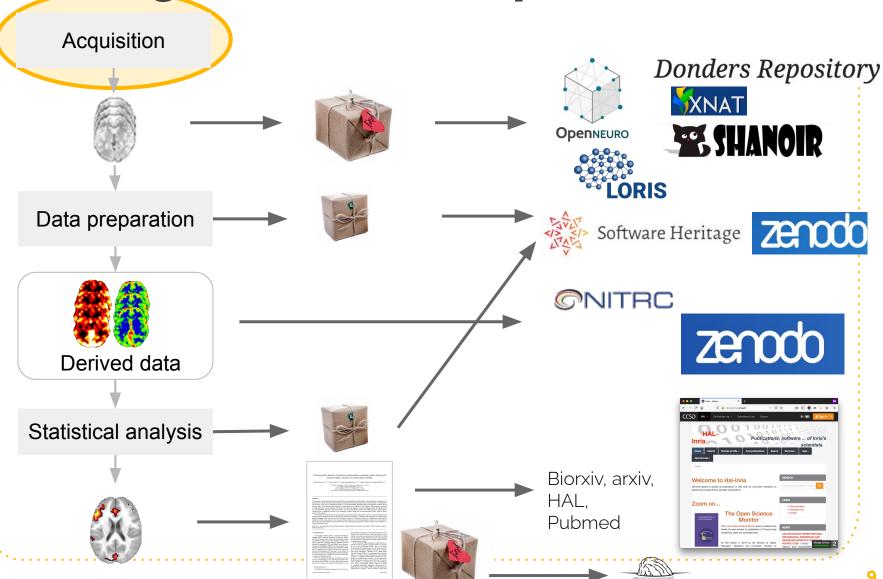

# Ready?

#### Let's get started!

- You can choose. Pick one or two research outputs for sharing (e.g. code, results).
- You can share subparts. Sharing only the code to build your figures or part of your results (e.g. manually delineated lesion masks).
- When you feel more comfortable, consider 'working open' all the way, it will make sharing easier later on.
- Connect with the community and help advance FAIR research outputs on the topics you love.

Pick what you like the best!

Course Cultivating open science practices in academic research and culture

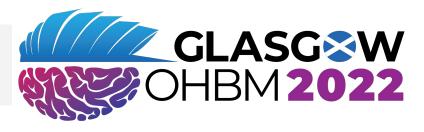

#### Sharing research products FAIRly

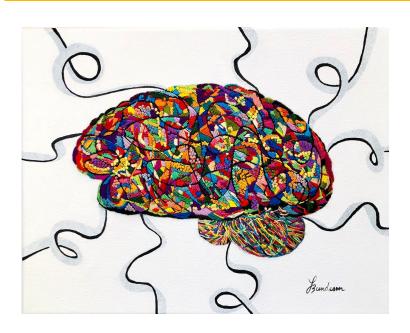

Camille Maumet

## Thank you!

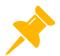

We are hiring! Join us to investigate pipeline-induced variability in an

#openscience-friendly environment

https://team.inria.fr/empenn/job-offers/

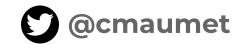